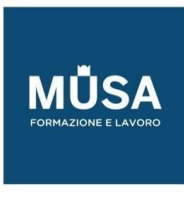

# *Corso AutoCAD Civil 3D Infrastrutture in BIM*

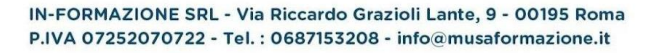

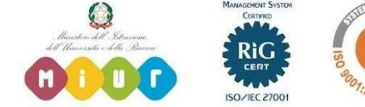

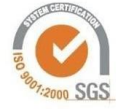

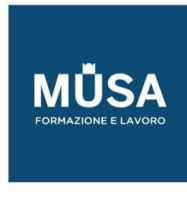

#### LEZIONE 1

- Introduzione generale SW
- Panoramica strumenti e interfaccia grafica
- Punti, linee caratteristiche, tracciati e superfici e scarpate

#### LEZIONE 2

- Modellazione sottoservizi
- Gestione librerie Civil 3D
- Content Catalog Editor
- reti a pressione
- Part Builder
- reti a gravità

### LEZIONE 3

- Oggetti linee di sezioni
- Oggetti profilo e vista profilo
- Oggetto sezione tipo
- Sezione tipo
- Oggetto vista sezioni
- Calcolo volumi movimenti terra
- Strumenti di produzione di planimetrie

#### LEZIONE 4

- QTO Manager
- Calcolo dei materiali
- Personalizzazione stili oggetto di Civil 3D
- Property Set Data

## LEZIONE 5

• Subassembly composer e creazione di un oggetto parametrico

### LEZIONE 6

- La progettazione stradale con il country kit
- Produzione elaborati grafici

IN-FORMAZIONE SRL - Via Riccardo Grazioli Lante, 9 - 00195 Roma P.IVA 07252070722 - Tel.: 0687153208 - info@musaformazione.it

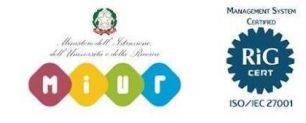

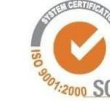